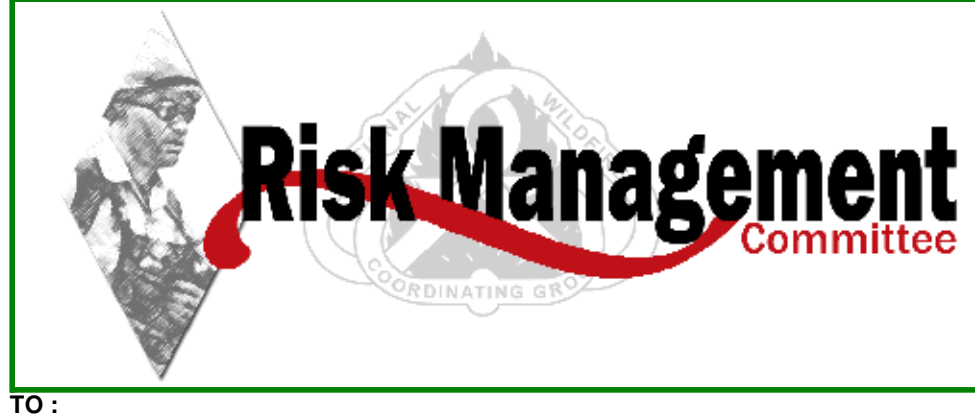

 **FROM :** National Wildfire Coordinating Group  **REPLY TO :** [NWCG@nifc.gov](mailto:NWCG@nifc.gov)   **DATE :** 08/17/2009  **SUBJECT :** SAFETY ADVISORY : Updates to the SAFENET Website

The SAFENET system became operational in the summer of 2000. The development of SAFENET was recommended in Phase III of the TriData Wildland Firefighter Safety Awareness Study and is endorsed by the National Wildfire Coordinating Group (NWCG).

The SAFENET website has recently been updated; however, it will remain at the same web address; <http://safenet.nifc.gov>/. The NWCG Safety and Health Working Team (SHWT) would like to take this opportunity to review the intent of SAFENET, highlight the updates and provide information on how a SAFENET can be submitted.

# **Purpose**

As stated by Karl Weick and Kathleen Sutcliffe (authors of *Managing the Unexpected* ) "a reporting culture is a safety culture." The goal is to report and resolve safety and health issues at the near miss/close call stage, or sooner, instead of after an accident or injury occurs.

SAFENET is a form and process that was requested by firefighters themselves. It is a method for communicating and resolving safety and health concerns encountered in wildland fire and all hazard incidents. The information provided on the form will also help collect important, safety-related data at the National Interagency Fire Center, to determine long-term trends and problem areas (e.g. equipment and supplies). Annual SAFENET summaries are prepared at the end of each fiscal year and are available on the SAFENET website.

# **What SAFENET Is / Is Not**

#### What SAFENET is:

- An anonymous reporting system where firefighters can voice safety and health concerns.
- Documents corrective actions taken at the field level or provides suggested corrective actions for higher level of action.

#### What SAFENET is NOT:

- A forum for personal attacks/defamation.
- A mechanism to elevate "pet peeves."

• Only used for incidents that need higher level corrective action.

Interagency criteria for posting SAFENETs:

• Clearly stated safety or health issue, encountered on wildland fire or all hazard incidents.

#### What happens to a SAFENET:

 • Upon submission, a SAFENET is forwarded to the national fire management safety program manager for the jurisdictional agency identified in the submission. These individuals determine the course of action for the submission, forwarding to the regional, state or local level for response.

- • The jurisdictional agency is responsible for researching the issue identified in the submission, taking appropriate action, and filing a corrective action outlining the agency's response.
- There is no punishment or penalty for filing a SAFENET.

### **SAFENET Updates**

- The SAFENET form (PMS 405-2) is no longer available in the cache system. However, forms already in circulation or forms printed from the SAFENET website can continue to be mailed in.
- Two substantive changes were made to the SAFENET form:

 1. The section previously titled "Corrective Action" was renamed "Actions Taken." This is where the SAFENET submitter describes what actions he/she took to mitigate the unsafe/unhealthful event.

 2. The section previously titled "Supplemental Corrective Action" was renamed "Agency Corrective Actions." This is where the agency describes the corrective action(s) that were taken to address the safety/health concern.

 • The Help Screen, SAFENET Protocols, Frequently Asked Questions (FAQs), and other information on the website were updated.

## **How to Submit a SAFENET**

- Internet: Go to <http://safenet.nifc.gov>/, click on "Submit SAFENET" and follow the instructions.
- Mail: SAFENET, P.O. Box 16645, Boise, ID 83715-9750
- Telephone: Call 1-888-670-3938 and follow the prompts.

# **For Additional Information:**

- Check out the PowerPoint Presentation, FAQs and other information on the SAFENET website.
- Contact your NWCG-Safety and Health Working Team representative. The team roster is

available at [www.nwcg.gov/teams/shwt/team2.htm.](www.nwcg.gov/teams/shwt/team2.htm)

• Email the SAFENET Administrator at **SAFENET** Administrator @blm.gov.

Thank you for your commitment to this important safety effort.

Michelle A. Ryerson

 Chair, NWCG Safety and Health Working Team Michelle Ryerson